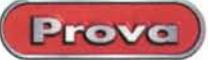

## **Finson CD Creator**

Benda sull'occhio malandato, gamba di buon legno di faggio, e uncino affilatol Siamo pronti a copiare! Perché l'idea di masterizzare è indissolubilmente legata, chissà per quale ragione (ma forse si sa bene perché) a quella di duplicare e realizzare copie contraffatte. Non si dovrebbero dire, certe cose, ma fare i sepolcri imbiancati è solo segno d'ipocrisia e perbenismo da tre soldi. Così tutti sappiamo bene che si compra un masterizzatore, nella stragrande maggioranza dei casi, non per fare il backup dei dati critici del nostro CD su un supporto affidabile, ma per" copiare", e ci siamo capiti tutti! Che la pirateria sia piaga incancrenita non siamo noi a scoprirlo adesso, ma, pur essendo pratica disonesta, non per questo è guardata, da noi stessi, come cosa da vergognarsi. Basta circolare per le

strade per vedere venditori ambulanti che propongono, al prezzo di un biglietto da 10.000, l'ultimo CD dei Beatles o delle Spice Giri, o l'ultima versione di Grand Prix o di Doom. Basta andare in una scuola per scoprire, tra i ragazzini (e talora non solo) un fiorentissimo commercio di CD plagiati, compilation che farebbero impallidire i migliori negozi di musica, CD superbruciati dove non c'è più spazio nemmeno per un capello. E il tutto, certamente a torto, viene visto, più che altro, come una colpa veniale, degna sì e no, di un garbato rimprovero! E genitori, che ammazzerebbero di botte il figlio sorpreso a rubare un gelato nel supermercato, guardano benevolmente la collezione di CD piratati nella stanza del figlio! Così va la vita!

Le discussioni tra cotanti emuli di

Finson odaan Il software di masterizzazione oftware di masterizzative<br>universale per CD e DUD

· Supporta tutti i formati di CD e<br>000 e tutti i masterizzatori - Copia tutti i formati di CD con un clic

- Incluse database di CD musicali Incluso database di titoli

> più forbite e delle più tecnicameı berta o di Eric Hebborn sono delle avanzate. Si parla di superamento di protezione, overburning e autocopiatura con padronanza di uomini del mestiere (" ..sapessero così la matematica e la chimica", avrebbe detto mio padre!), e si organizzano sedute segrete che, a confronto, le riunioni massoniche sono convegni di boy-

*La finestra dì apertura dì CD·Creato.*

## **Finson CD Creator**

**FINSON** spa Via Cavalcanti, 5 20127 Milano (MI) - ITALY Tel. 02.2831121

http://www.finson.com

prezzo L. 99.000 IVA compresa

scout. Così il masterizzatore è passato da oscuro oggetto di desiderio a tool di tutti i giorni, come la spingarda e l'uncino dei pirati malesi.

Ecco svilupparsi, accanto all'hardware, un mercato parallelo del software di masterizzazione che ha punte in Easy-CD e in Nero, CDRBurner e PerfectCopy. Ed ecco comparire sulla scena anche un bel software distribuito dalla Finson, che promette (e come vedremo, mantiene la promessa) di affiancare il più ricercato hardware nella produzione di copie perfette.

## **CD Creator,** . **per ogni eSigenza**

CD Creator, versione 5.2, è un tool effi-

ciente e rapido per copiare o creare ex novo compilation di file dati e musicali, anche in forma mixed-mode. Gestisce tutti i formati CD e DVD, e supporta tut-

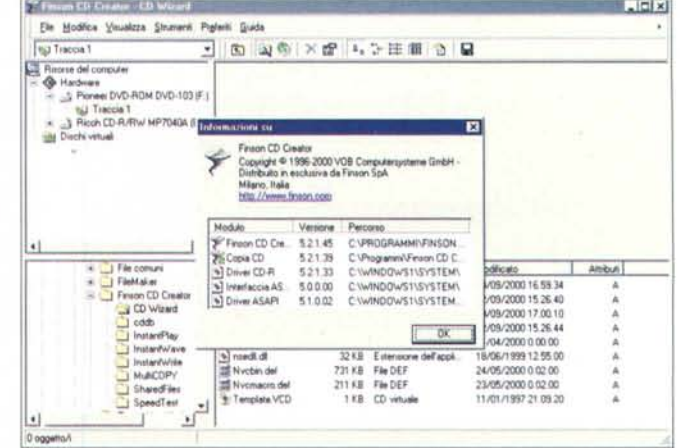

Joan Fontcu-

**DELINEERIN** 

memorie di massa aggiuntive, visibili e

gestibili direttamente dal desktop di Ex-

plorer, e adottando quindi questi media,

di costo irrisorio, come memorie ad ac-

**Fix** 

65934<br>52640

7.00.10 52644

**Son on**  $25500$ 

 $10200$ 

11/01/1997 21:09:20

Joseph 1

 $\triangleright$ 

D 26 X 2 4 5 H D D D

Prova

 $n - n$ 

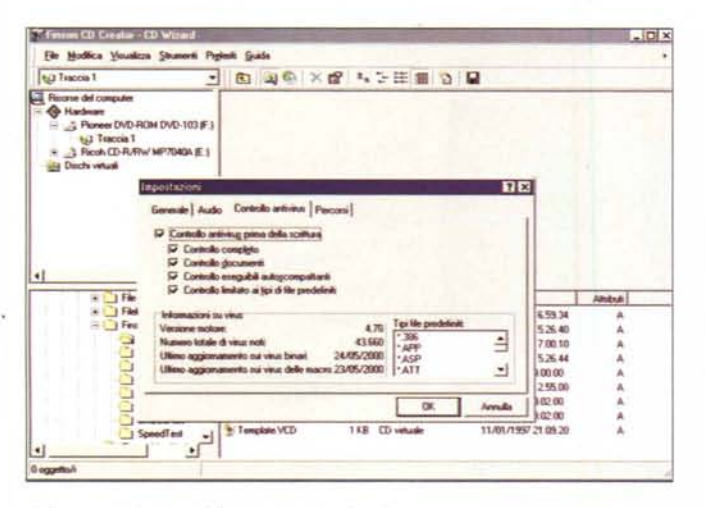

ti i masterizzatori in commercio. Legge e accetta il formato audio MP3, oltre ad altri meno diffusi, come CD Audio, JO-LIET, ISO9660, VideoCD, DVD-R, CD<br>Dati, UDF, PSX Playstation, RAW, XA, Mixed Mode, CD-Plus, Photo-CD, CD-Text, CDExtra, CD+G, Multisession, Multivolume, Multiborder, RAW e altri ancora meno conosciuti.

Copia i CD utilizzando diverse tecniche, dalla più semplice (basata su un wizard amichevole che libera l'utente da scelte sovente non facilmente definibili) a setup precisi e definiti, quando si desidera ottenere copie personalizzate molto particolari o soggette a certi vincoli. Il programma accetta e corregge copie di CD con errori di lettura e checksum errate. Crea compilation, collezioni di dati, CD in formati speciali, quasi sempre liberando l'utente da una guida passo passo. Verifica inoltre la corrispondenza esatta dei CD creati con i file originali, esequendo anche un controllo antivirus. Gestisce la scrittura contemporanea su diversi masterizzatori.

Grande interesse rivesta la possibilità di accedere a una potente banca dati, contenente più di 1,5 milioni di titoli già presenti. In questo modo la maggior

parte dei CD viene riconosciuta automaticamente, senza dover ribattere fastidiosamente i titoli delle singole canzoni. Eventuali titoli non riconosciu-

Una fase di copiatura, affidata in parte al wizard. in parte a scelte personal dell'utente al a creazione di un CD virtuale, una delle caratteristiche più utili del pacchetto.

ti possono essere richiamati automaticamente tramite Internet, usando il server CDDB. Ancora più interes-

sante è la possibilità di utilizzare semplici dischi CD-RW o DVD-RAM come dischi aggiuntivi on line, usandoli come

random.

este Liudo I Contribuição Decoral

**Refaccia ASAF** 

 $\overline{\mathbf{E}}$ 

o se fuguio

Altre funzioni interessanti sono la possibilità di stampare etichette, utiliz-

 $\overline{D}$ 

zare un semplice editor di audio per applicare effetti e dissolvenze ai brani o per eliminare le pause tra questi, oltre, ovviamente, a consentire un test simulato di scrittura prima della "bruciatura"

## **Conclusioni**

CD Creator è un software di masterizzazione che ha. come caratteristica fondamentale, la semplicità d'uso. Ma questo non può,

e non deve, trarre in inganno circa la potenza del prodotto; metodi di scrittura che vanno dal track-at-once alla session-at-once al disk-at-once, con possibilità di lasciare la sessione aperta o chiuderla, creazione di dischi virtuali, masterizzazione guidata, creazione di CD misti, speed test e perfino un editor di tracce e un player integrato di buona qualità sono solo alcune delle caratteristiche principali di questo prodotto versatile e di facile uso, supportato da un manuale ben scritto ed esauriente in ogni sua parte. Il tutto a un prezzo decisamente interessante.  $M<sup>2</sup>$ 

Una fase di copiatura, affidata in parte al wizard, in parte a scelte personali dell'utente.

 $\sqrt{124}$  x3 File Modison Vessions St D 39 X2 55 8 3 9  $-340$ ee DVD-ROM DVD-101# U Tucca I **CALL LAPTERATURE** Links - 3 Rod-Chiller HP/Desc E **US ATM TUB, USEF**  $\left\vert \cdot\right\rangle$  $233$ <br>14033<br>6533<br>64733 医管管管 د + G tense G Track at Onde 23743 Metodo di sol East Call 空线 Ξ 721.13 Velocità di ambura ন Sono genus nu è Veilla neonte à de e. the first house of

Alcune fasi di imposta-

zione delle preferenze:

si noti la possibilità di

eseguire verifiche anti-

virus. Notevole la libre-

in CD Creates - ED Wa

File Modifica Visualizza Stumenti Popiniti Guida

Handware<br>
S Pioneer DVD-ROM DVD-103 (F)<br>
192 Traccia 1<br>
3 Ricolt CD-R/RW MP7040A (E)

**Ti** Far

ria virale presente.

**Ing Tracca 1** 

ue del c

 $\frac{1}{\sqrt{2}}$  Re

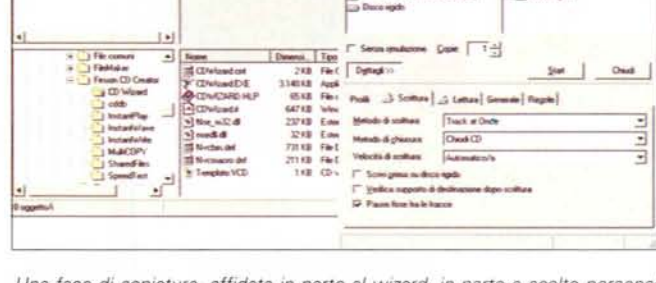

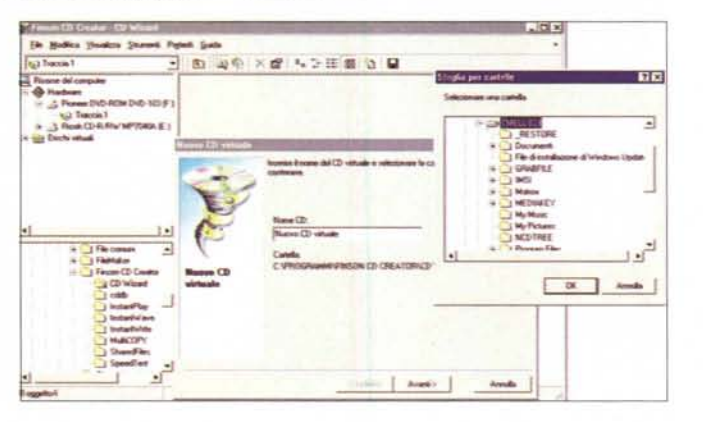